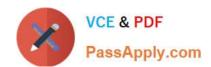

# MB-500<sup>Q&As</sup>

Microsoft Dynamics 365 Finance and Operations Apps Developer

### Pass Microsoft MB-500 Exam with 100% Guarantee

Free Download Real Questions & Answers PDF and VCE file from:

https://www.passapply.com/mb-500.html

100% Passing Guarantee 100% Money Back Assurance

Following Questions and Answers are all new published by Microsoft
Official Exam Center

- Instant Download After Purchase
- 100% Money Back Guarantee
- 365 Days Free Update
- 800,000+ Satisfied Customers

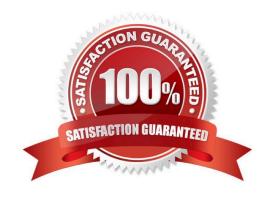

# VCE & PDF PassApply.com

### https://www.passapply.com/mb-500.html 2024 Latest passapply MB-500 PDF and VCE dumps Download

### **QUESTION 1**

You are adding a new field to the SalesTable form.

You must use an extension to add a status field onto the form.

You need to create the extension in the Application Object Tree (AOT) and add the extension to the demo Extensions model.

Solution: Navigate to the user interface forms node for the SalesTable form and modify the form.

Does the solution meet the goal?

A. Yes

B. No

Correct Answer: B

### **QUESTION 2**

### DRAG DROP

A company uses Dynamics 365 Finance. The company is implementing an independent software vendor (ISV) solution.

You overlay the ISV code to add functionality to the solution.

You need to configure code compare options.

Which code compare option should you use? To answer, drag the appropriate code compare options to the correct scenarios. Each code compare option may be used once, more than once, or not at all. You may need to drag the split bar

between panes or scroll to view content.

NOTE: Each correct selection is worth one point.

Select and Place:

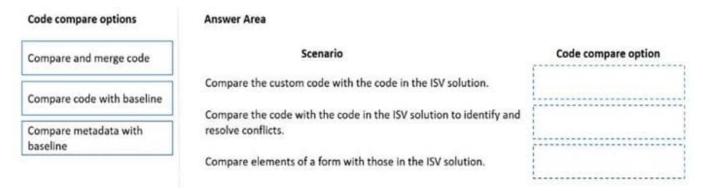

Correct Answer:

### https://www.passapply.com/mb-500.html

2024 Latest passapply MB-500 PDF and VCE dumps Download

### Code compare options Answer Area Scenario Code compare option Compare and merge code Compare the custom code with the code in the ISV solution. Compare code with baseline Compare code with baseline Compare the code with the code in the ISV solution to identify and Compare code with baseline resolve conflicts. Compare metadata with baseline Compare metadata with Compare elements of a form with those in the ISV solution. baseline

### **QUESTION 3**

### **HOTSPOT**

You are a Dynamics 365 Finance developer.

You need to add a new status named InTransit to the SalesTable.SalesStatus field and use the status in code.

What should you do? To answer, select the appropriate options in the answer area.

NOTE: Each correct selection is worth one point.

Hot Area:

# Requirement Add the new status to SalesStatus. Create an extension of SalesStatus. Create an overlay of SalesStatus. Create a new enumeration that extends SalesStatus. Duplicate SalesStatus and add an element. Reference new values in code. Reference new values in code. SalesStatus::InTransit SalesStatus:InTransit SalesStatus:InTransit SalesStatus:InTransit SalesTable.SalesStatus

Correct Answer:

**Answer Area** 

### https://www.passapply.com/mb-500.html 2024 Latest passapply MB-500 PDF and VCE dumps Download

### Action or code segment

## Requirement

Add the new status to SalesStatus.

Create an extension of SalesStatus.
Create an overlay of SalesStatus.
Create a new enumeration that extends SalesStatus.
Duplicate SalesStatus and add an element.

Reference new values in code.

SalesStatus::InTransit
SalesStatus.Extension::InTransit
NewSalesStatus:InTransit
SalesTable.SalesStatus

Box 1: Create an extension of SalesStatus

To modify properties on an existing field in a table, you must first create an extension for the table.

Box 2: SalesStatus::InTransit

Incorrect Answers:

Overlay: Overlaying code, the now-outdated way to implement customer-specific functionality under Dynamics AX, involved customizing programming within Microsoft\\'s code and recompiling the application.

### Reference:

https://docs.microsoft.com/sv-se/dynamics365/fin-ops-core/dev-itpro/extensibility/modify-existing-field

https://docs.microsoft.com/en-us/dynamics365/fin-ops-core/dev-itpro/extensibility/extensible-enums

### **QUESTION 4**

You are Dynamics 365 Finance developer.

You need to initialize an embedded Microsoft Power BI report.

Which code segment should you add to the form initialization method?

A. addReportControl(formGroupControl)

B. initializeReportControl(WorkspaceName, FormGroup)

C. initializeReportControlOnWorkspace(powerBIConfiguration, reportParameters, formGroupControl)

D. deployOrUpdateReport(powerBIConfiguration, reportName, resourceName)

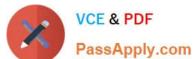

### https://www.passapply.com/mb-500.html 2024 Latest passapply MB-500 PDF and VCE dumps Download

Page Apply com

Correct Answer: B

PBIReportHelper.initializeReportControl method is used to embed a Power BI report (.pbix resource) in a form group control.

PBIReportHelper::initializeReportControl(\\'FMPBIWorkspaces\\\', powerBIReportGroup);

Reference:

https://docs.microsoft.com/en-us/dynamics365/fin-ops-core/dev-itpro/analytics/add-analytics-tab-workspaces

### **QUESTION 5**

### DRAG DROP

A company implements Dynamics 365 Finance and Dynamics 365 Supply Chain Management.

Customers place orders from the company website store or through sales representatives.

You create a Power Platform app to manage sales quotes for sales representatives who do not have direct access to the Finance and Supply Chain Management environment. The app must meet the following requirements:

1.

Sales representatives must be able to create new customers.

2.

Ensure that only approved products can be sold.

3.

Be available when the sales representatives do not have internet access.

Web sales are imported nightly.

You need to determine a strategy to integrate apps.

What should you use? To answer, drag the appropriate options to the correct app features. Each option may be used once, more than once, or not at all. You may need to drag the split bar between panes or scroll to view content.

NOTE: Each correct selection is worth one point.

Select and Place:

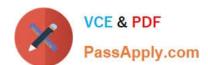

| - |   |    |   |   |   |
|---|---|----|---|---|---|
| o | n | TI | n | n | ς |
| • | ~ | •  |   |   | • |

Dual-write

Virtual entity

Composite entity

### **Answer Area**

App feature

New customers

Approved products

Web orders

Correct Answer:

# Option

Option

Option

Option

### https://www.passapply.com/mb-500.html 2024 Latest passapply MB-500 PDF and VCE dumps Download

|                          | Options          |  |  |
|--------------------------|------------------|--|--|
| Answer Area  App feature | Option           |  |  |
| New customers            | Virtual entity   |  |  |
| Approved products        | Composite entity |  |  |
| Web orders               | Dual-write       |  |  |

Reference: https://docs.microsoft.com/en-us/dynamics365/fin-ops-core/dev-itpro/data-entities/dual-write-overview https://docs.microsoft.com/en-us/powerapps/developer/data-platform/virtual-entities/get-started-ve https://docs.microsoft.com/en-us/dynamics365/fin-ops-core/dev-itpro/data-entities/develop-composite-data-entities

Latest MB-500 Dumps

MB-500 Study Guide

MB-500 Exam Questions